## Review Likelihood

A way of measuring how "likely" a set of parameters are, given some data. Useful for comparing several possible options for parameters. However, adding parameters always will increase the likelihood. Can use likelihood ratio test to test nested models; can also use an information criteria, like AIC or BIC.

# AIC and BIC

AIC and BIC: ways of penalizing the likelihood when additional parameters are added.

AIC:  $-2 \times \text{log-likelihood} + 2 \times \text{number of parameters}$ 

BIC:  $-2 \times \log$ -likelihood + log(Number of observations)  $\times$  number of parameters

AIC usually keeps more parameters than BIC.

#### Procedure for Making Inferences

Two things we want to make inferences about: 1) fixed effects and 2) random effects/covariance structure. Hard to test both at the same time; better to concentrate on one aspect of the model at a time. Usually:

- 1. look at pictures, guess at reasonable fixed effects; ok to include too much
- 2. compare various covariance structures using those fixed effects
- 3. using that covariance structure, compare fixed effects

## REML vs ML

REML gives "better estimates" but likelihood values are only comparable between models with the same covariance structure

- To test fixed effects: use ML
- To test random effects: use REML
- To get parameter estimates from a chosen model: use REML

#### Methods of Inference

How to do? Why use? Why not?

- ANOVA-like: for single fixed effects only within the context of a single model
- LRT: nested models only, good for inference on specific parameters; can test multiple fixed effects simultaneously
- IC: best for choosing a model, not for testing specific parameters, especially useful for covariates and prediction

Also. . .

- Stepwise and all subsets procedures
- Bayesian procedures
- simulation-type methods

And don't forget

- Knowledge about the problem
- Desire for an interpretable model

# An Example

Read in data, select only columns we'll use, and get "complete cases"

```
> d <- read.delim("http://rem.ph.ucla.edu/rob/mld/data/tabdelimiteddata/cognitive.txt")
> ds <- subset(d, select = c("id", "ravens", "rn", "treatment",
+ "sex", "age_at_time0", "height", "weight", "yrsofsch"))
> ds <- subset(ds, complete.cases(ds))
```
Make a picture

```
> p \le -xyplot (ravens ~r \text{ in } l treatment * \text{ sex}, group = id, type = "1",
+ data = ds)
> plot(p)
```
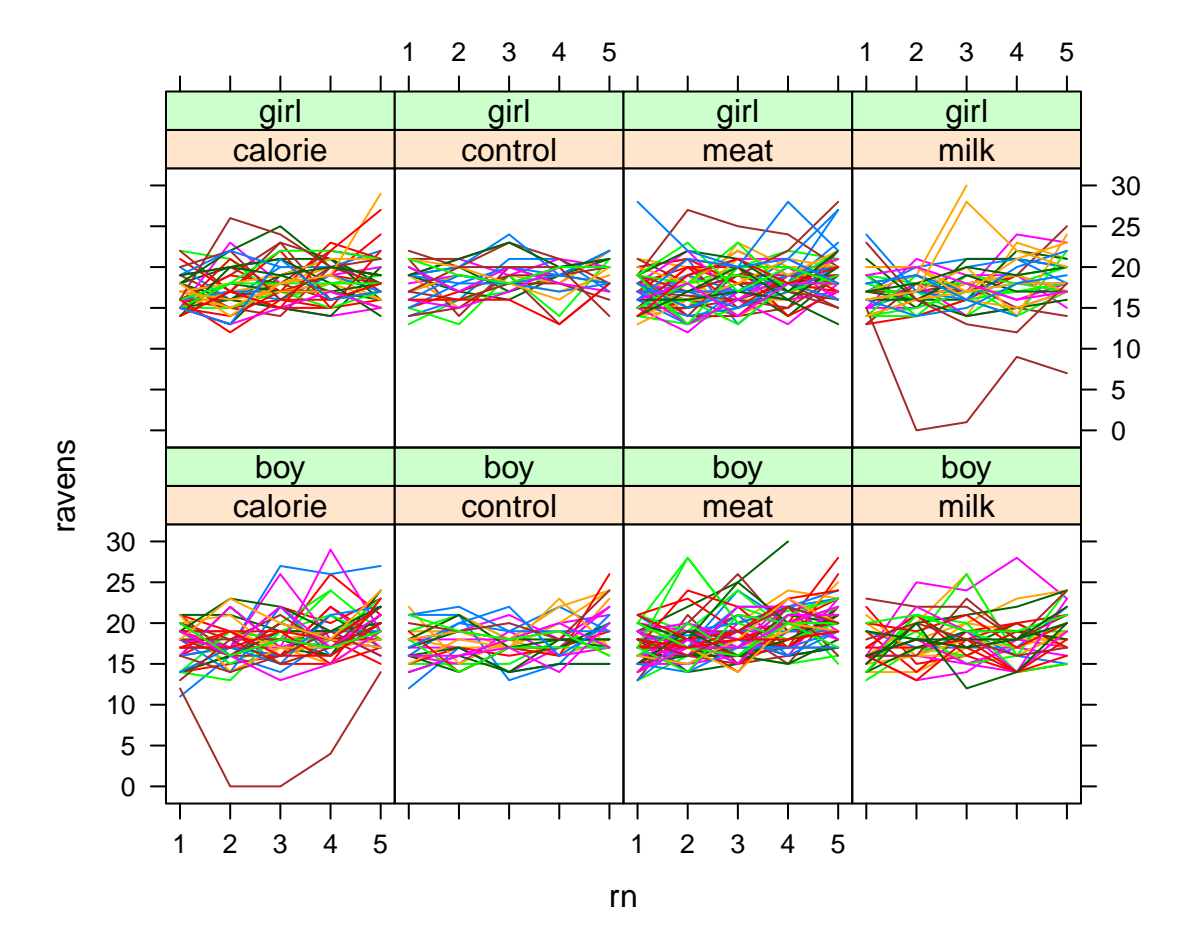

Compare some covariance structures: Note that R gives you output you can't use!

> m0 <- gls(ravens ~ rn \* treatment + sex, data = ds)  $>$  m1  $<-$  lme(ravens  $~r$  rn  $*$  treatment + sex, random =  $~1$  | id, data = ds)  $>$  m2  $<-$  lme(ravens  $~r$  rn  $*$  treatment  $+$  sex, random =  $~r$ n | id, data = ds) > m3 <- gls(ravens ~ rn \* treatment + sex, correlation = corAR1(form = ~1 |  $+$  id), data = ds) > anova(m0, m1, m2, m3)

Model df AIC BIC logLik Test L.Ratio p-value m0 1 10 7953.278 8007.031 -3966.639 m1 2 11 7793.578 7852.706 -3885.789 1 vs 2 161.69999 <.0001 m2 3 13 7790.028 7859.907 -3882.014 2 vs 3 7.54991 0.0229 m3 4 11 7803.806 7862.934 -3890.903 3 vs 4 17.77737 0.0001

We'll choose the correlation structure with random intercept and slope.

Now for fixed effects: Remember to use ML instead of REML:  $> f2 \leq Ime$ (ravens  $\tilde{r}$  rn  $*$  treatment  $+$  sex, random =  $\tilde{r}$ rn | id, data = ds,  $+$  method =  $"ML"$ ) > logLik(m2) 'log Lik.' -3882.014 (df=13) > logLik(f2) 'log Lik.' -3872.784 (df=13) > anova(f2) numDF denDF F-value p-value (Intercept) 1 1273 31499.875 <.0001 rn 1 1273 145.435 <.0001 treatment 3 323 1.605 0.1880 sex 1 323 1.523 0.2181 rn:treatment 3 1273 1.780 0.1492 Here;s a bunch of models  $>$  f0  $\lt$  - lme(ravens  $\degree$  1, random =  $\degree$ rn | id, data = ds, method = "ML")  $> f1$  <- lme(ravens  $\tilde{r}$  rn, random =  $\tilde{r}$ rn | id, data = ds, method = "ML")  $> f2 \leq -1$ me(ravens  $\tilde{\phantom{a}}$  sex, random =  $\tilde{\phantom{a}}$ rn | id, data = ds, method = "ML")  $>$  f3  $\le$  lme(ravens  $\sim$  rn + sex, random =  $\sim$ rn | id, data = ds, method = "ML")  $> f4 \leq Ime$  (ravens  $\tilde{m}$   $\tilde{m}$   $\tilde{m}$  treatment  $+$  sex, random =  $\tilde{m}$  | id, data = ds, + method = "ML") And one way to get AIC/BIC (but disregard the LRT tests) > anova(f0, f1, f2, f3, f4) Model df AIC BIC logLik Test L.Ratio p-value f0 1 5 7884.964 7911.868 -3937.482 f1 2 6 7769.133 7801.418 -3878.567 1 vs 2 117.83088 <.0001

f2 3 6 7885.180 7917.465 -3936.590

f3 4 7 7769.580 7807.246 -3877.790 3 vs 4 117.60039 <.0001

f4 5 13 7771.569 7841.520 -3872.784 4 vs 5 10.01057 0.1242

Better LRT tests are > anova $(f3, f4)$ Model df aIC BIC logLik Test L.Ratio p-value f3 1 7 7769.580 7807.246 -3877.790 f4 2 13 7771.569 7841.520 -3872.784 1 vs 2 10.01057 0.1242  $>$  anova $(f1, f0)$ Model df AIC BIC logLik Test L.Ratio p-value f1 1 6 7769.133 7801.418 -3878.567 f0 2 5 7884.964 7911.868 -3937.482 1 vs 2 117.8309 <.0001  $>$  anova $(f2, f0)$ Model df aIC BIC logLik Test L.Ratio p-value f2 1 6 7885.180 7917.465 -3936.590 f0 2 5 7884.964 7911.868 -3937.482 1 vs 2 1.78411 0.1816  $>$  anova $(f4, f0)$ Model df AIC BIC logLik Test L.Ratio p-value

f4 1 13 7771.569 7841.520 -3872.784 f0 2 5 7884.964 7911.868 -3937.482 1 vs 2 129.3951 <.0001